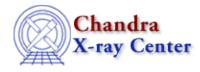

URL: http://cxc.harvard.edu/ciao3.4/releasenotes/ciao 2.3 release.html Last modified: 11 August 2006

# **CIAO 2.3 Release Notes**

Return to: Version History

Contents:

- Tools
- Sherpa
- GUIDE
- Libraries

## Tools

acis\_fef\_lookup

- Reworked with interface changes to accommodate calculation of PI matrices directly from PHA FEF files (see "mkrmf" notes)

acis\_process\_events

- Now fully supports adjustment for the effects of charge-transfer inefficiency (CTI)
- New parameter ("calc\_cc\_times") to assign time tags in CC mode based on target position
- Added "geompar" parameter (see "pixlib" below)
- Fixed problem of always writing HDUCLAS3 keyword indicating CC time corrections were applied
- Refinements to the CC mode time of arrival algorithm
- Now generates warnings if output eventdef contains a column that is not calculated and is not being propagated from the input event file (i.e. s:pi in eventdef and calculate\_pi=no)
- Now reads RA\_TARG, DEC\_TARG, ROLL\_NOM header keywords (obs.par value supersedes keyword values)
- Changed the order of THETA and PHI WCS names
- Fix for incorrect updating of WCS keywords when stop != sky
- Fix for check\_vf\_pha to only check in VF mode

acisreadcorr

- Added "random" parameter to set random-number seed
- Added "geompar" parameter (see "pixlib" below)

#### asp\_apply\_sim

- Added "geompar" parameter (see "pixlib" below)

#### asp\_calc\_offsets

- Added "geompar" parameter (see "pixlib" below)

asphist

- Added "max\_bin" parameter to control maximum number of aspect bins
- Added "geompar" parameter (see "pixlib" below)
- Now allows for generic column ordering
- Reworked to take input files out of time order
- Now errors out if SIM\_\* keywords are missing in event file (previously assumed value of 0)

dmarfadd - New code to exposure weight the FRACRESP column in grating ARFS dmcoords - Now allows 'q' or 'quit' to exit interactive mode - Added "geompar" parameter (see "pixlib" below) dmcopy / dmextract / dmfilth / dmlist / dmstat - Re-linked to use updated region library (see library notes below) hrc\_process\_events - Can now apply a correction to the AMP\_SF column in the event structure (AMP\_SF is used in deciding which events to correct for the tap ringing problem) - Added "geompar" parameter (see "pixlib" below) - Changed the order of THETA and PHI WCS names mkarf / mkexpmap / mkgarf / mkinstmap - HRC msk1 file support added - Can work around defective/ambiguous ACIS msk1 files - Added "geompar" parameter (see "pixlib" below) - Tools reflect changes to "ardlib" library (see below) mkgrmf - Added "geompar" parameter (see "pixlib" below) mkpsf - Added "geompar" parameter (see "pixlib" below) - Fixed bug that caused a failure to resolve CALDB psflib hypercube file when using ACIS - Fixed bug that prevented unique outpsffile filename from retaining path information mkrmf - Can now calculate PI matrices directly from PHA FEF files (default behavior; requires CALDB 2.18 or later) - Modified CALDB lookups to work with CTI correction mkwarf - Modified CALDB lookups to work with CTI correction - Added "geompar" parameter (see "pixlib" below) psextract - Fix for problem determining which ASOL, AOFF, sim+AOFF files are being used - Changes for new acis\_fef\_lookup interface psf\_project\_ray - Removed parameters elevation, azimuth, imagesize, and resolution - Added "geompar" parameter (see "pixlib" below) - Now copies energy column from input ray file (spectrum input was only recording single energy (first row) in header) - Now copies full header from ray file and evtfile (if provided) - Fix for new focal length in CALDB 2.9 - Fixed problem of not reporting error when evtfile is missing - Changed the order of THETA and PHI WCS names reproject\_events - Speed enhancements - Added "geompar" parameter (see "pixlib" below) sso freeze - Fixed bug with processing a stack of input event files in which the code failed to reproject correctly the events from

## CIAO Release Notes - CIAO 3.4

the second and subsequent files in to the first file's reference frame, which resulted in incorrect solar-system-object-centered coordinates for the events from those files - Corrected initialization of TLMIN and TLMAX keywords for ocCol and skyCol (improper initialization prevented ds9 from centering image on screen) - No longer crashes when output file exists and clobber=no tg\_create\_mask - Added "geompar" parameter (see "pixlib" below) tgextract - Added "geompar" parameter (see "pixlib" below) tg\_resolve\_events - Added "geompar" parameter (see "pixlib" below) - Fix for slightly incorrect coordinates in MEG data in region where HEG and MEG arms overlap - Changed the order of THETA and PHI WCS names - Modified CALDB lookups to work with CTI correction

#### Sherpa

New models, erf and erfc, that wrap the error function and complimentary error function, respectivelyFixed bug where JDPILEUP model ignored any previous data filtering

## **GUIDE**

```
- Bug fix to allow usage of ATOMDB v1.2
```

### Libraries

```
* NOTE *
Library changes apply ONLY to tools in the patch (i.e. those listed
under "Tools" above)
ardlib
        - Semantics for ACIS detsubsys options have changed
        - Added support for HRC-S detsubsys options
        - Added support for the HRC bad pixel file
        - If the observation information file has CTI_CORR=yes, then
         the CALDB lookups will specify CTI corrected files
dslib
        - Improvements in handling NaN's and event file headers
header/history lib
        - Enhancements for CTI correction (added 'CTI_CORR' keyword)
        - Tools now put full parameter content in history
pixlib
        - Many tools now use "geompar" parameter to control which
         parameter file specifies pixlib geometry files (default is still
          "geom.par")
        - Fixed problem of using wrong value for the LETG Rowland
         torus diameter
        - pixlib info now included in history of output file
region lib
        - Fixes for pie() and sector() producing incorrect results
          for theta_min and theta_max in the third quadrant
```

```
(180 < theta < 270)
```

## CIAO Release Notes - CIAO 3.4

- Fix for problem where areas determined by pixel-counting (e.g. areas of complex shapes that cannot be determined analytically) were too large because the "pixelated" shapes were included twice
- Fixes for incorrect area calculation using two "near" shapes (i.e. shapes whose bounding boxes overlap but are not within each other)
- Fixes for problems with field() areas

## rmflib

- General updates and minor bug fixes

 The Chandra X–Ray Center (CXC) is operated for NASA by the

 Smithsonian Astrophysical Observatory.

 60 Garden Street, Cambridge, MA 02138 USA.

 Smithsonian Institution, Copyright © 1998–2006. All rights

 reserved.

URL: <u>http://cxc.harvard.edu/ciao3.4/releasenotes/ciao\_2.3\_release.html</u> Last modified: 11 August 2006